- $:$  SSC3.4
- 番号: SSC0304-doc-0034

## **SigmaSystemCenter 3.4 SigmaSystemCenter**

SigmaSystemCenter 3.4 SigmaSystemCenter 3.4

● SigmaSystemCenter **With Example and SystemProvisioning** 

 $5.$ 

## 1. SigmaSystemCenter **Network is a struck of the SystemProvisioning**

## 1.1. SigmaSystemCenter and the systemProvisioning

 $[$   $]$ SSC3.4

 $[1, 1]$ 

SigmaSystemCenter SystemProvisioning

- HKEY\_LOCAL\_MACHINE\SOFTWARE\Wow6432Node\NEC\PVM\Provider\VM \HyperV (\*)
	- **EnableVMOffEvent**  $\circ$
	- $\circ$ FreeSpaceThreshold
	- DiskUsageThreshold  $\circ$
	- DisableDiskUsageMonitor  $\circ$
	- **MigrateTimeout**  $\circ$
- HKEY\_LOCAL\_MACHINE\SOFTWARE\Wow6432Node\NEC\PVM\DPMProvider (\*)  $\bullet$ DelimiterWwn  $\circ$
- HKEY\_LOCAL\_MACHINE\SOFTWARE\Wow6432Node\NEC\PVM\Provider\VM \VMware (\*)

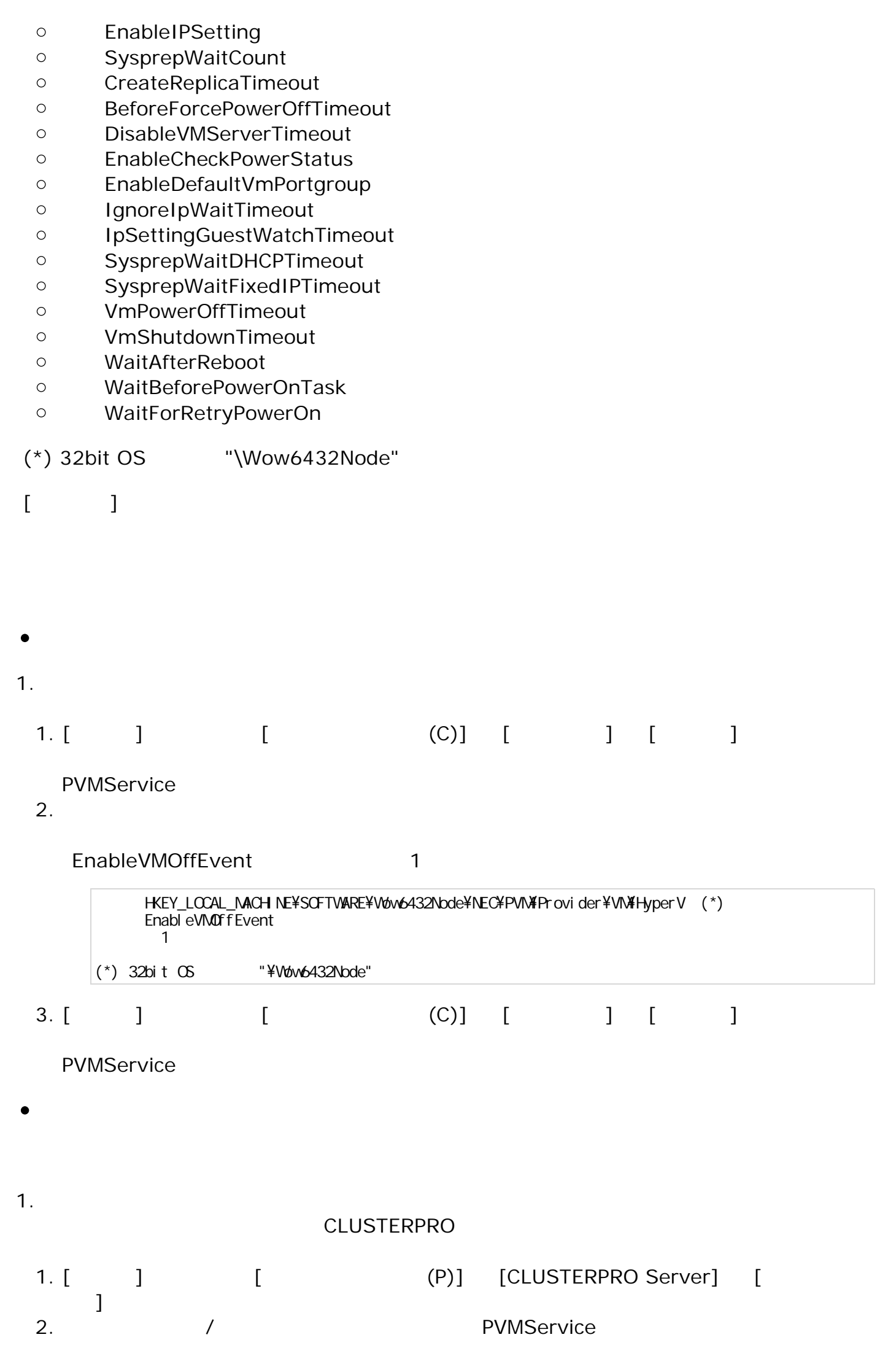

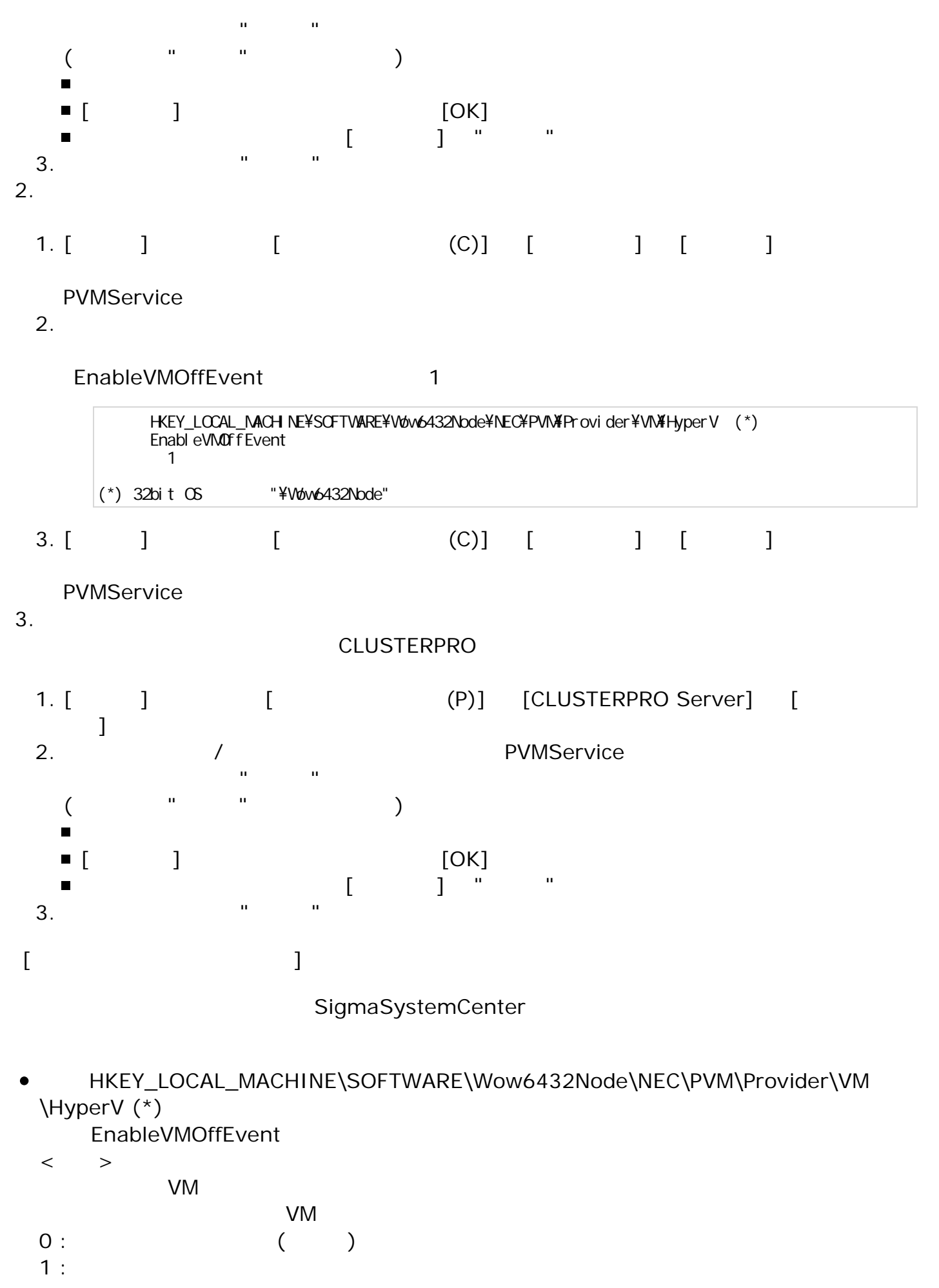

- $\langle$  $(1)$
- $(0)$   $VM$

HKEY\_LOCAL\_MACHINE\SOFTWARE\Wow6432Node\NEC\PVM\Provider\VM \HyperV (\*)

```
FreeSpaceThreshold
\lt >2048:2048 : ( MB)
\langle(2048)(2048)HKEY_LOCAL_MACHINE\SOFTWARE\Wow6432Node\NEC\PVM\Provider\VM
\HyperV (*)
  DiskUsageThreshold
\langle >
75:75 : ( )
\langle(75)(75)HKEY_LOCAL_MACHINE\SOFTWARE\Wow6432Node\NEC\PVM\Provider\VM
```
\HyperV (\*) DisableDiskUsageMonitor

```
\langle >
```

```
Hyper-V
0: ( )1 :
\langle >1 0(
   ) states and the system in the system in the system in the system in the system in the system in the system in the system in the system in the system in the system in the system in the system in the system in the system i
```
HKEY\_LOCAL\_MACHINE\SOFTWARE\Wow6432Node\NEC\PVM\Provider\VM \HyperV (\*) **MigrateTimeout** 

```
\langle >300:300 : ( )\langle(300)300(
```
- HKEY\_LOCAL\_MACHINE\SOFTWARE\Wow6432Node\NEC\PVM\DPMProvider (\*) DelimiterWwn
	- $\langle$  >

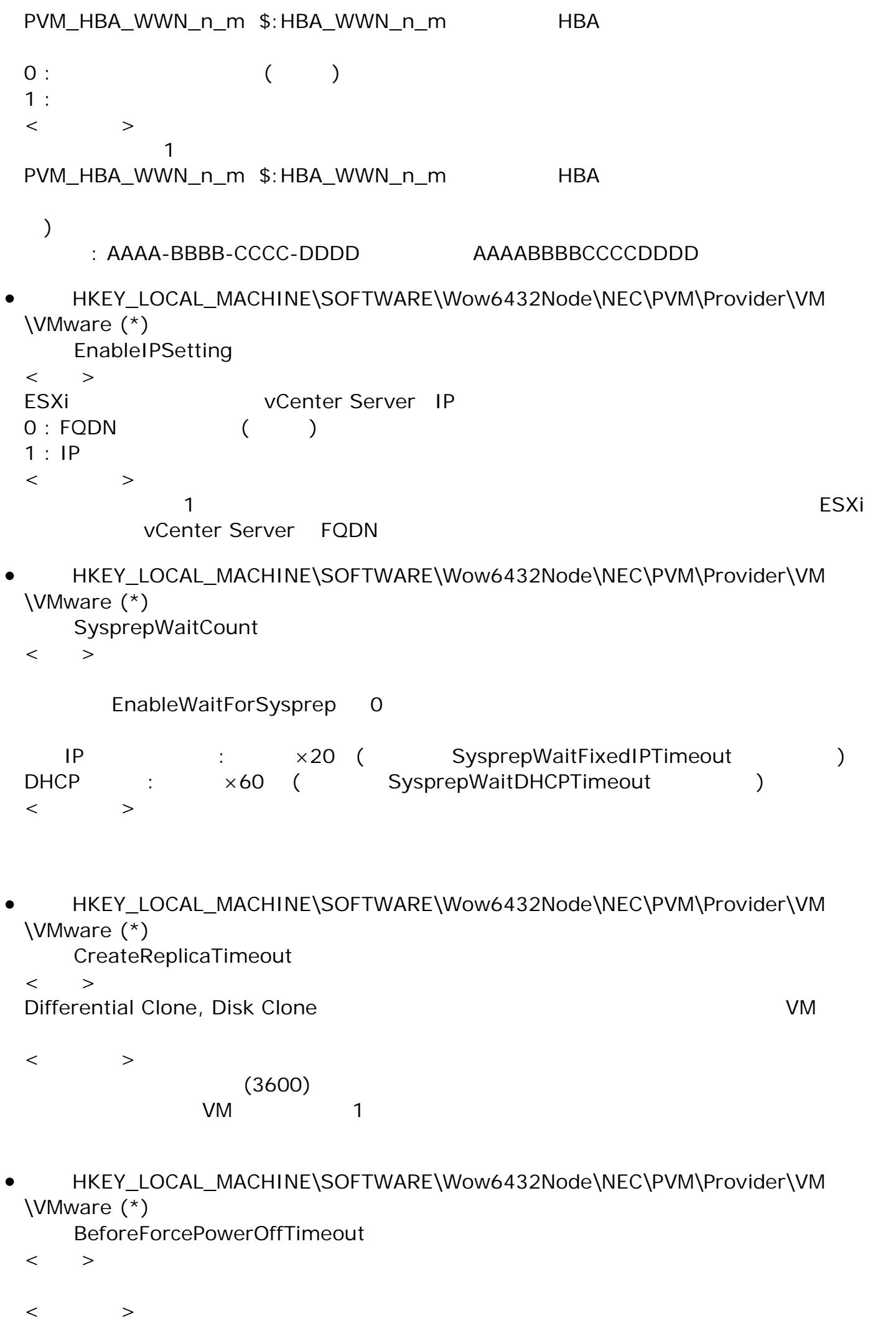

HKEY\_LOCAL\_MACHINE\SOFTWARE\Wow6432Node\NEC\PVM\Provider\VM \VMware (\*)

DisableVMServerTimeout

- $\lt$   $>$ ESXi **ESXi**
- ESXi 接続以外の状態 合わせ 接続状態以外 場合 切断す の時間
- $\langle$
- $(600)$ 
	- ESXi extensive to the three states of the three states of the three states of the three states of the three states of the three states of the three states of the three states of the three states of the three states of the
- HKEY\_LOCAL\_MACHINE\SOFTWARE\Wow6432Node\NEC\PVM\Provider\VM \VMware (\*)
	- **EnableCheckPowerStatus**
	- $\lt$   $>$ 仮想 起動状態でVM編集が可能か 指定 ます。  $0:$  $1: ( )$  $\langle$  $0$ 
		- decreed VM and the set of the set of the set of the set of the set of the set of the set of the set of the set of the set of the set of the set of the set of the set of the set of the set of the set of the set of the set o
- HKEY\_LOCAL\_MACHINE\SOFTWARE\Wow6432Node\NEC\PVM\Provider\VM \VMware (\*)
- EnableDefaultVmPortgroup  $\langle$  > ESX レビジョ ほうしょく まちょう しょくしゅう しょくしゅう しょくしゅう しょくしゅう  $0:$  ( )  $1:$  $\langle$   $>$  $1$
- HKEY\_LOCAL\_MACHINE\SOFTWARE\Wow6432Node\NEC\PVM\Provider\VM \VMware (\*)
	- IgnoreIpWaitTimeout  $\langle$  >
	- $IP$  $0:$  $1:$  ( )  $\langle$  $0$ **IP** Secondary IP 30  $\mu$
- HKEY\_LOCAL\_MACHINE\SOFTWARE\Wow6432Node\NEC\PVM\Provider\VM \VMware (\*)
	- IpSettingGuestWatchTimeout
	- $\langle$  >
	- $IP$

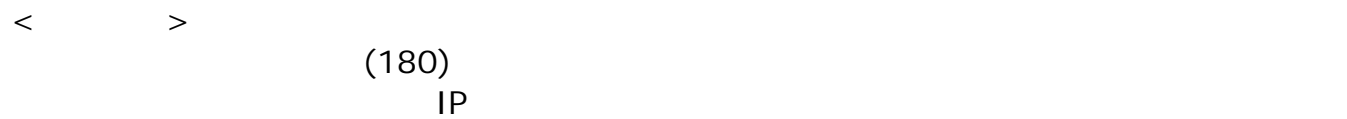

HKEY\_LOCAL\_MACHINE\SOFTWARE\Wow6432Node\NEC\PVM\Provider\VM \VMware (\*)

SysprepWaitDHCPTimeout

 $\langle$  >

EnableWaitForSysprep 0 DHCP  $\langle$ 

 $(60)$ 

- HKEY\_LOCAL\_MACHINE\SOFTWARE\Wow6432Node\NEC\PVM\Provider\VM \VMware (\*)
	- SysprepWaitFixedIPTimeout
	- $\lt$   $>$

EnableWaitForSysprep 0  $IP$  $\langle$  $(20)$ 

HKEY\_LOCAL\_MACHINE\SOFTWARE\Wow6432Node\NEC\PVM\Provider\VM \VMware (\*)

名前:VmPowerOffTimeout  $\lt$   $>$ ESXi ESXi OFF ちょうしゅんじょう  $\langle$ 

 $(2)$ 

ESXi George ESXi George ESXi George ESXi George ESXi George ESXi George ESXi George ESXi George ESXi George ES

HKEY\_LOCAL\_MACHINE\SOFTWARE\Wow6432Node\NEC\PVM\Provider\VM \VMware (\*) 名前:VmShutdownTimeout

 $\langle$  > ESXi ESXi ESXi eta ESXi eta ESXi eta ESXi eta ESXi eta ESXi eta ESXi eta ESXi eta ESXi eta ESXi eta ESXi eta E  $\langle$ 

- $(10)$ 
	- ESXi QFF めいしゃ のころにはない

- HKEY\_LOCAL\_MACHINE\SOFTWARE\Wow6432Node\NEC\PVM\Provider\VM \VMware (\*)
	- WaitAfterReboot
	- $\langle$  >
	- $\langle$
	- $(0)$  $OS$

HKEY\_LOCAL\_MACHINE\SOFTWARE\Wow6432Node\NEC\PVM\Provider\VM  $\bullet$ \VMware (\*)

```
WaitBeforePowerOnTask
\lt ><\qquad \qquad >(10)
```
HKEY\_LOCAL\_MACHINE\SOFTWARE\Wow6432Node\NEC\PVM\Provider\VM \VMware (\*)

```
WaitForRetryPowerOn
\langle >\langle >(1)(*) 32bit OS "\Wow6432Node"
```
 $5.$ 

● WebSAM SigmaSystemCenter 3.4 2022 [http://jpn.nec.com/websam/sigmasystemcenter/download/3\\_4/InstallationGuide\\_34-1.pdf](http://jpn.nec.com/websam/sigmasystemcenter/download/3_4/InstallationGuide_34-1.pdf)